### **Help Articles**

# How does the integrated "Claim Attachment' feature work?

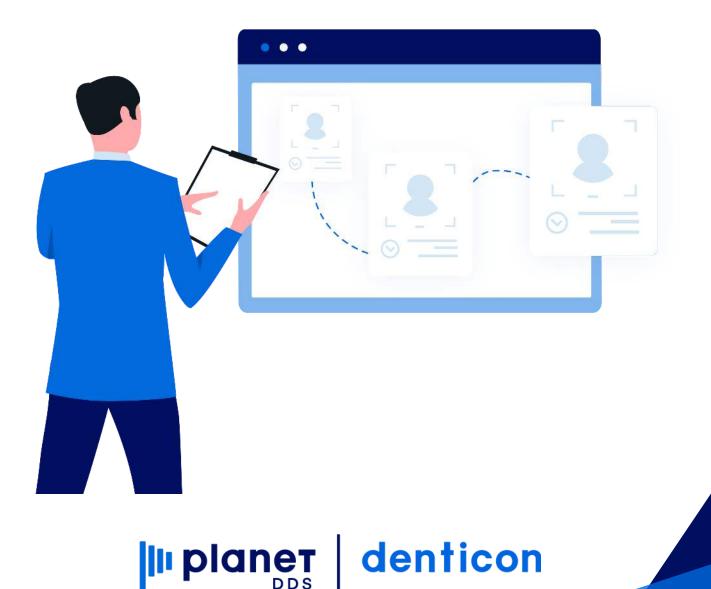

## How does the integrated "Claim Attachment' feature work?

DentalXChange Attachment functionality is integrated into Denticon at Setup / Offices / Office Setup - Integration Tab within the E-Claims Section.

|                                                          | Reports • Report New • Utilities • | Setup • Office LW Johnson's Dental Health |                               |                                                                |
|----------------------------------------------------------|------------------------------------|-------------------------------------------|-------------------------------|----------------------------------------------------------------|
| ♠ \$. ♥ ♥ ♥ ♥ ₩ ♣ ♣ ₻ ₿                                  | ▋≜¤₽₽₽₽⊙��                         | 🕽 🗱   🐣 🏊   🛞 Search Patier               | nt 🔁 🗏 🥂                      |                                                                |
| ting Location                                            |                                    |                                           |                               | PGID :3035 / OID :10                                           |
| ARCH                                                     |                                    |                                           |                               | Modified On: 4/10/2020 7:12:00 AM PT<br>Modified By: CDJOHNSON |
| RT BY                                                    | INFO STATEMENT INTECRATION         | OPERATORIES SCHEDULE HOLID                | AYS ADVANCED                  | Modified By. CLUOHINSON                                        |
| Office Name Office ID                                    | ECLAIMS                            |                                           | IMAGING SYSTEM                |                                                                |
| ARCH TEXT                                                | EClaim Type                        | EHC                                       | X-Ray System                  | Kodak/Trophy                                                   |
| ٩                                                        | EDI Vendor Username                |                                           | X-Ray System Link             | Use Denticon Patient ID                                        |
| CH Johnson Dental Health Center Cascade Heights<br>(100) | EDI Vendor Password                | 3 <b></b>                                 | X-Ray System Mode             | Default                                                        |
| DV Johnson's Dental Health Center - Douglasville         | TRANSWORLD                         |                                           | THIRD-PARTY PROGRAMS          |                                                                |
| 103)                                                     | Transworld Accelerator Acct        |                                           | Third Party Program           | Dentiray Classic                                               |
| W Johnson's Dental Health Center - Lakewood (101)        | Transworld PR/Collections Acct     |                                           | Third-Party Link              | Use Denticon Patient ID                                        |
| 1T Johnson Dental Center - Midtown (104)                 | Transworld UserID                  |                                           | Third-Party Mode              | Default                                                        |
| 2D Johnson's Dental Health Center - Riverdale (102)      | Transworld Password                |                                           | DENTIRAY                      |                                                                |
|                                                          | Accelerator #days                  |                                           | Dentiray Image Storage Format | Compressed, Med.Quality                                        |
| t Available OID : 105                                    | Deafit Daassaas Helsur             |                                           |                               |                                                                |

From a claim or pre-authorization (single or a batch), X-rays, images, perio charts, and screenshots can be attached and submitted.

If you are not a DentalXChange client and are looking to add this time saving feature, you can submit a ticket via the Denticon Help Portal and we will forward your request to our Account Management team to initiate the registration.

#### Carrier Setup

Only claims with eligible dental carriers can utilize the attachment feature. Users can verify if the Payer

is eligible by checking DentalXChange's List of Eligible Payers.

To view if a carrier is eligible in Denticon, Users can check at:

- Setup > Insurance > Dental Carriers
- If the Payer is part of the list, the DXC Claim Attachment section will be marked as "Supported".

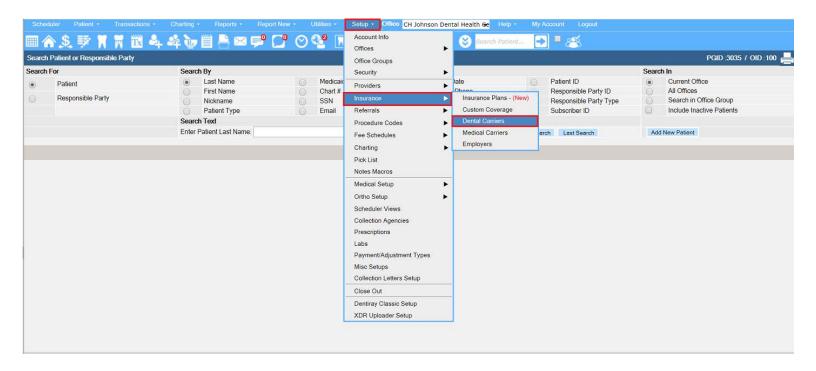

| tal Insurance Carrier Setup     |   |                        |          |               | PGID :3035 / OID :100 |
|---------------------------------|---|------------------------|----------|---------------|-----------------------|
| NTAL INSURANCE CARRIERS         |   |                        |          |               |                       |
| RT BY                           |   | CARRIER INFORMATION    |          |               |                       |
| Name 📀 ID                       |   | Website                |          |               |                       |
| ARCH TEXT                       |   | Contact Person         |          |               |                       |
|                                 | ٩ | Insurance Reference Nu | umber    |               |                       |
| A I G / US LIFE INSURANCE (673) |   | Real-time eligibility  |          | Not Supported |                       |
| AETNA (KY) DHMO (939)           |   | Claim Status           |          | Not Supported |                       |
| AETNA (KY) PPO (1035)           |   | DXC Claim Attachment   |          | Supported     |                       |
| AETNA (KY) UCR (694)            |   | Notes                  |          |               |                       |
| AETNA (TX) DHMO (1093)          |   | Last Changed           |          |               |                       |
| AETNA (TX) PPO (1094)           |   | FEE SCHEDULES          |          |               |                       |
| AETNA (TX) UCR (1095)           |   | OFFICE                 | PROVIDER | FEE SCHEDULE  |                       |
| ALLMERICA FINANCIAL (614)       |   | NO FEE SCHEDULES ASSI  | SNED     |               |                       |

#### **Claims and Pre-Authorizations**

If the Carrier supports attachments and the claim needs an attachment, the DXC Claim Attachment button will be enabled on the Claims and Pre-Authorization pages.

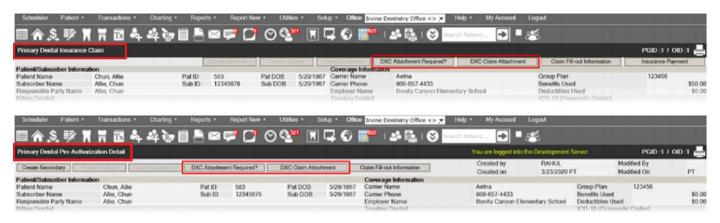

If the User makes changes to the Claim/Pre-Authorization before submitting, they can click "DXC Attachment Required?" to check if the updates made any changes to the requirements. If an attachment is required, a message from DentalXChange will list what is needed.

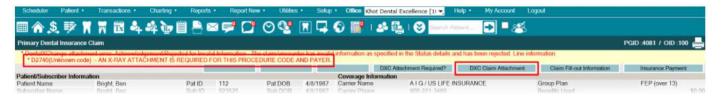

#### Attaching Files to a Claim

Users will click the button "DXC Claim Attachment" button at the top of the page and this popup window will display.

Note: When using the 'Document' button within the claim attachment screen, PDF or Gif type docs are excluded. In this case, you may use the snipping tool to capture the pdf and select the Capture button to Paste(Ctrl +V).

- A. If a Narrative needs to be added, it needs to be done BEFORE adding the files.
- B. Clicking on the "I" icon shows the Validation Rules for the files.

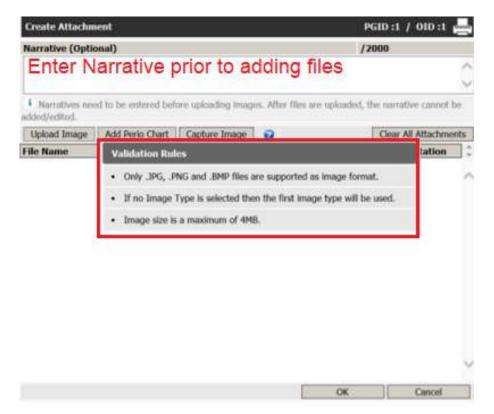

Clicking "Upload Image" will display the Image Details box where Users can specify:

- A. File Name
- B. Image Date (current date by default)
- C. File Type (X-Rays by default)

D. If the File Type is X-Rays, the User can designate the File Orientation. (Right by default)

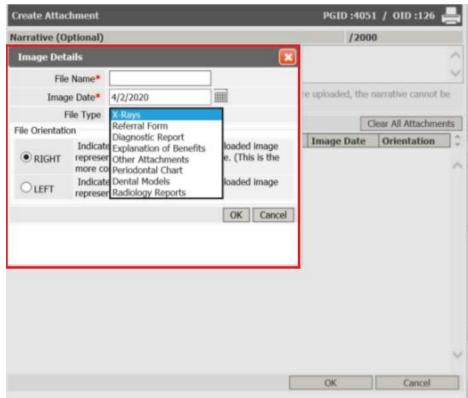

#### After adding files, the User can view the list of files ready for attaching. A. Clicking on the File Name link displays the file.

B. After clicking OK, a DentalXChange Attachment ID will be listed on the claim.

| Create Attachn                                | ient                 |                        |                          | PGI      | ):1 / OID:1        |     |
|-----------------------------------------------|----------------------|------------------------|--------------------------|----------|--------------------|-----|
| Narrative (Option                             | onal)                |                        |                          | /200     | )                  |     |
|                                               |                      |                        |                          |          |                    | 1   |
| <ol> <li>Narratives needed/edited.</li> </ol> | ed to be entered bef | fore uploading images. | After files are uploaded | l, the r | sarrative cannot t | xe  |
| Upload Image                                  | Add Perio Chart      | Capture Image          | 0                        | C        | lear All Attachme  | nts |
| File Name                                     |                      | File Type              | Image (                  | )ate     | Orientation        |     |
| Patient-00001                                 |                      | X-Rays                 | 3/23/202                 | 0        | Right              |     |
| Patient-00001Pan                              |                      | V-Date:                | X-Rays 3/23/2020         |          |                    |     |
|                                               | 0                    | Arkays                 | 31631606                 | .0       | Right              |     |
|                                               | 0                    | Arrays                 | 3121232                  | 0        | - C                |     |
|                                               |                      | Arrays                 | 3121252                  |          |                    |     |

Clicking on "Add Perio Chart" will display a list of chart dates for the patient.

A. After choosing a date, a screenshot of the data entry report will be attached.

| Create Attachment             |           | PGID :405           | 1 / OLD :126 |            |
|-------------------------------|-----------|---------------------|--------------|------------|
| Narrative (Optional)          |           | /200                | 0            |            |
| Perio Report                  |           |                     |              | ^          |
| Perio Report as on 0/2/2020 V |           | s are spleaded, the |              |            |
| File Name                     | File Type | Image Date          | Orientation  | nts<br>1 - |
|                               |           |                     |              |            |
|                               |           |                     |              |            |
|                               |           |                     |              | ~          |

Clicking on Capture Image opens a window where Users can paste an image from their clipboard. Adding to your clipboard can be done by either pressing the Print Screen button on your keyboard or with a Snippet tool.

| IDevt ::- Patient Window -::: Welcome :: | × 1                                                                                 |
|------------------------------------------|-------------------------------------------------------------------------------------|
| Create Attachment                        | PGID :4051 / OID :126 📥                                                             |
| Narrative (Optional)                     | /2000                                                                               |
| Press Ctrl+V to paste<br>image           | Readed, the narrative connot be<br>Clear All Attachments<br>mage Date Orientation C |
|                                          | OK Cancel                                                                           |

After submitting the files, the DXC Attachment ID is listed on the Claim Details as a reference number.

|                                                                             |                |                            | 4 44                  |           |                |                                                  |               | and the second                | i 🎬 i 🏕 🌉 i                     |                                      | - <b>-</b> - **                         |                                        |                                 |                          |
|-----------------------------------------------------------------------------|----------------|----------------------------|-----------------------|-----------|----------------|--------------------------------------------------|---------------|-------------------------------|---------------------------------|--------------------------------------|-----------------------------------------|----------------------------------------|---------------------------------|--------------------------|
| rimary De                                                                   | ntal Insuranc  | e Claim                    |                       |           |                |                                                  |               |                               |                                 |                                      |                                         |                                        |                                 | PGID:1 / OID:1           |
|                                                                             |                |                            |                       |           | · Control inte |                                                  |               |                               | DXC Attachment F                | Required? DXC                        | Claim Attachment                        | Claim Fill-out Inform                  | nation                          | Insurance Payment        |
|                                                                             | scriber Inform |                            |                       |           |                |                                                  |               | Coverage In                   |                                 |                                      |                                         | 11-1-1-1-1-1-1-1-1-1-1-1-1-1-1-1-1-1-1 |                                 |                          |
| atient Nam                                                                  |                | Chun, Allie                |                       | Pat ID    | 583            | Pat DOB                                          |               | 7 Carrier Name                |                                 |                                      | Group                                   |                                        |                                 | 123456                   |
| ibscriber I                                                                 | Party Name     | Allie, Chun<br>Allie, Chun |                       | Sub ID    | 12345678       | Sub DOE                                          | 8 5/29/1967   | 7 Carrier Phon<br>Employer Na |                                 | amontony Eshaut                      | Benefit                                 | i Used<br>bles Used                    |                                 | \$5                      |
| isponsibie<br><b>lling Dent</b>                                             |                | Allie, Chun                |                       |           |                |                                                  |               | Treating Der                  |                                 | ementary school                      |                                         | (Diagnostic Codes)                     |                                 | 31                       |
| ahul, Shan                                                                  |                |                            |                       |           |                |                                                  |               | Lee, Richard                  | DDS                             |                                      |                                         |                                        |                                 |                          |
| est Enosis                                                                  |                |                            |                       |           |                |                                                  |               | 3990 Wester                   | y PI Ste 200                    |                                      | ICD 1                                   | Not Selected                           | ++:                             | ¥                        |
| O, AP 96                                                                    | 520            |                            |                       |           |                |                                                  |               | APO, AP 965                   |                                 |                                      | ICD 2                                   | Not Selected                           |                                 | V                        |
| tone #                                                                      |                |                            | 949-785-154<br>456789 | 1         |                |                                                  |               | Phone #<br>License #          | 212-879-6214<br>\$2345666666666 | 000005                               | ICD 3                                   | Not Selected                           | 1.1                             | ~                        |
| 20150 #<br>21 #                                                             |                |                            | 456789                |           |                |                                                  |               | NPI#                          | 1258745872                      | 000000                               |                                         | 1                                      |                                 | -                        |
| xID #                                                                       |                |                            | 010124498 S           |           |                |                                                  |               | TaxID #                       | 098899999 SSN                   |                                      | ICD 4                                   | Not Selected                           | ++                              | •                        |
| ocedures                                                                    | in this Claim  |                            | COLONICOLO.           | 5.0       | -              |                                                  |               |                               |                                 |                                      |                                         |                                        |                                 | Print UCR : Y            |
| ate                                                                         | Code Th S      | urf Description            | n Prdr                | Submittee | d Fees Fee     | Est Ins Ins                                      | Pay Posted In | ns Over Paid                  | Ins Allocated Over Dis. 😼       | Write-off Posted                     | Write-off Over paid                     | Write-off Allocated 1                  | Pat Paid                        | Other Ins Paid Reason Co |
| 23/2020                                                                     | d0110 LL       | New Patier                 | nt Exam RLEE          |           | \$0.00 \$50.00 | \$50.00                                          | \$0.00        | \$0.00                        | \$0.00                          | \$0.00                               | \$0.00                                  | \$0.00                                 | \$0.00                          | \$0.00                   |
|                                                                             |                |                            | Total:                |           | \$0.00 \$50.00 | \$50.00                                          | \$0.00        | \$0.00                        | \$0.00                          | \$0.00                               | \$0.00                                  | \$0.00                                 | \$0.00                          | \$0.00                   |
|                                                                             |                |                            |                       |           |                |                                                  |               |                               |                                 |                                      |                                         |                                        |                                 |                          |
| taim Info                                                                   |                |                            |                       |           |                | Claim Status                                     |               |                               |                                 | Claim                                | Amount                                  |                                        | ins                             | uranno Paymont           |
|                                                                             |                | 85.91                      |                       |           |                | Claim Status                                     | ka.           |                               |                                 |                                      | Amount                                  |                                        |                                 | urance Payment           |
| taim ID                                                                     | 0.4            | 5581                       |                       |           |                | Claim Sent Da                                    |               |                               | Non-Oracled Not Cost            | a. Tota                              | I Submitted Fees                        |                                        | 0.00 Ch                         | eck#                     |
| laim ID<br>Iaim Billing                                                     |                | Denta                      |                       |           |                | Claim Sent Da<br>Claim Sent Sta                  | atus          |                               | Claim Created, Not Sent         | a Tota<br>b Tota                     | I Submitted Fees                        | \$5                                    | 0.00 Chi<br>0.00 Bar            | eck#<br>nk#              |
| laim ID<br>laim Billing<br>laim DOS                                         | Date           | Donta<br>3/23/2            | 020                   |           |                | Claim Sent Da<br>Claim Sent Str<br>Claim Close D | atus          |                               | Claim Created, Not Sent         | a Tota<br>b Tota<br>c Tota           | I Submitted Fees<br>I Fee<br>I Est. Ins | \$5<br>\$5                             | 0.00 Chi<br>0.00 Bar<br>0.00 EO | eck#<br>nk#              |
| laim ID<br>laim Billing<br>laim DOS                                         | Date           | Denta                      | 020                   |           |                | Claim Sent Da<br>Claim Sent Sta                  | atus          |                               | Claim Created, Not Sent         | a Tota<br>b Tota<br>c Tota           | I Submitted Fees                        | \$5<br>\$5                             | 0.00 Chi<br>0.00 Bar            | eck#<br>nk#              |
| laim Info<br>laim ID<br>laim Billin<br>laim DOS<br>laim Creat<br>laim Creat | Date<br>led By | Donta<br>3/23/2<br>RAHU    | 020                   | 'M PT     |                | Claim Sent Da<br>Claim Sent Str<br>Claim Close D | atus<br>Date  |                               | Claim Created, Not Sent         | a Tota<br>b Tota<br>c Tota<br>d Tota | I Submitted Fees<br>I Fee<br>I Est. Ins | \$5<br>\$5<br>\$                       | 0.00 Chi<br>0.00 Bar<br>0.00 EO | eck#<br>nk#              |

#### **Batch Claims**

If you are utilizing DentalXChange's Eclaims and the carrier supports DXC attachments, there will be two columns in the Batch Claims page titled "Claim Attachments" and "ATT".

| Sch  | edule        | r Patient •      | Transactions • Chartin | g • Reports | • Report New • Utilities • Se                | tup • Office            | <ul> <li>Help</li> </ul> | My Account | Logout        |                       |                    |         |
|------|--------------|------------------|------------------------|-------------|----------------------------------------------|-------------------------|--------------------------|------------|---------------|-----------------------|--------------------|---------|
| Ш    | Â.           | \$. 🕸 🕅          | N III 4 4 4            | e 🗒 💾 🕻     | ≥≓ 🗗 ⊙ 💱 📮                                   | S 🎬 🕹 🖳 I S             | Search Patient           | Ð • 8      | 8             |                       |                    |         |
| Batc | h Clair      | ns               |                        |             |                                              |                         |                          |            |               |                       | PGID :4051 / O     | ID :126 |
|      |              |                  |                        |             |                                              |                         |                          | En         | d DOS Date    | 4/2/2020              | Create Batch       | Claims  |
| Outs | tandin       | g Dental E-Claim | is (EHG) 🕩             |             |                                              |                         |                          | S          | earch for pre | viously sent clai     | ms_on_date         | ) 🗐     |
| Val  |              | Created Date     | Patient                | Prdr        | Claim                                        | Carrier Name            | Bill                     | Est-Ins    | Pre-Auth?     | Status                | Claim Attachments  | ATT     |
| 0    |              | 4/1/2020         | Test, DentalPriority02 | GUPTIL      | Pri Claim - Created, Not Sent (406.00)       | AETNA HEALTH PLANS (OH) | DODD                     | \$22.00    | NO            | UnPrinted<br>4/1/2020 |                    | 0       |
| 9    | $\checkmark$ | 4/1/2020         | Test, ValidDevNPI      | GUPTIL      | Sec Claim - Created, Not Sent<br>(2972.00)   | AETNA HEALTH PLANS (OH) | DD                       | \$1,500.00 | NO            | UnPrinted             | Attachment Exists  | 0       |
| 9    |              | 4/1/2020         | Test, ValidDevNPI      | GUPTIL      | Pri Claim - Created, Not Sent (860.00)       | AETNA HEALTH PLANS (OH) | D                        | \$0.00     | NO            | UnPrinted<br>4/1/2020 | Attachment Exists  | 0       |
| 0    |              | 4/1/2020         | Test, ValidDevNPI      | GUPTIL      | Pri Claim - Created, Not Sent (2972.00)      | AETNA HEALTH PLANS (OH) | DD                       | \$0.00     | NO            | UnPrinted<br>4/1/2020 | Attachment Missing |         |
| 0    |              | 4/1/2020         | Test, DentalPriority02 | GUPTIL      | Pri Pre-Auth - Created, Not Sent<br>(406.00) | AETNA HEALTH PLANS (OH) | DDDD                     |            | YES           | UnPrinted             | Attachment Exists  |         |
| 0    | 108          | 4/1/2020         | Test DestalPrinciv02   | GUPTI       | Pri Pre-Auth - Created, Not Sent             | AFTNA HFALTH PLANS (CH) | 0000                     |            | YES           | UnPrinted             | Attactument Faists | 11      |

If the User has already visited the single claims page for the individual records, the following messages will appear in the Claim Attachments column:

• If a claim in the batch already has attachments, there will be a green link titled Attachment Exists. Clicking this link will show the popup window with the list of files attached.

• If a claim does NOT have attachments yet and they are required, there will be a red link titled Attachment Missing. Clicking this link will display a popup window to attach files for that claim.

• If a claim does not match these criteria, no link is listed.

If the User visits the Batch Claims page before viewing the individual records, they will need to click the "DXC Attachment Required?" button.

Clicking the button will validate all claims in the list top to bottom except those that already have a status.

If there are any validation errors during the batch check,

- A red paper clip icon will appear in the "ATT" column. Users can rollover the icon for more detail.
- A black paper clip indicates that an attachment that will be transmitted but was not required.
- A green paper clip indicates that a required file has been attached.

|                                                          | Claim<br>Attachments  | ATT              |
|----------------------------------------------------------|-----------------------|------------------|
| Attachment is NOT required and attachment doesn't exists | <blank></blank>       | <blank></blank>  |
| Attachment is NOT required and attachment DOES exists    | Attachment<br>Exists  | Black Paper clip |
| Attachment is required and attachment doesn't exists     | Attachment<br>Missing | Red Paper clip   |
| Attachment is required and attachment DOES exists        | Attachment<br>Exists  | Green Paper clip |
| Claim validation errors while checking for attachment    | <blank></blank>       | Red Paper clip   |

IMPORTANT NOTE: If the claims are submitted with missing attachments or invalid fields, the submission process does NOT change. The batch claim submission will be processed. Users can return to the page afterwards to fix the incomplete claims and re-submit.

#### Paper Claims

If attachments are submitted online and then a paper claim is printed, the DentalXChange Attachment ID is included in the Remarks section of the following forms:

- ADA 2019 Form (Example Below)
- ADA 2019 Form PrePrinted
- ADA 2012 Form
- ADA 2012 Form PrePrinted
- Dentical Form
- Dentical 2008

| EMEPTIT PLAN INFORMATION                                                                                                    | Potes human<br>Begitz, Ban<br>768 Bayalde<br>hvine, CA 8<br>Date of first<br>Date of first<br>Date of first<br>Date of first<br>Date of first<br>Parallecap II<br>FEP game 15<br>TEINT INF<br>Parallecap I<br>dat 20<br>10<br>Marrie (Last, 1) | Aven<br>(0612<br>(0612<br>(0611)<br>7<br>Canbar<br>(07)<br>CORMA<br>In Provi<br>Spoke | 11000000 144 Gandier 6<br>110 M P U                                                                                                    | S23525                         | n. Chi Alegred Ar D<br>• C Alegred Ar D<br>Taxon vial For<br>dura Una |
|----------------------------------------------------------------------------------------------------|----------------------------------------------------------------------------------------------------|---------------------------------------------------------------------------------------|----------------------------------------------------------------------------------------------------|--------------------------------|-----------------------------------------------------------------------|
| The XIX         PO           ParticipPresedPortsation Rumper         PO           ENEFIT PLAN INFORMATION         F12           Press Name, Address, Chr. Stade, Ziz Code         F12           A 10/2015 LPE Retrict/Address         F13           PO Rex 1981         Res(Address)           Reptice, Address, Chr. Stade, Ziz Code         F13           A 10/2015 LPE Retrict/Address         F14           PO Rex 1981         Res(1984)           Reptice, No. 07514         F14           Netwice, Total (State and complete Sci1) For dense only)         F1           Res(1984)         Total (State and total)           Res(1984)         Total (State and total)           Nation (Total)         F14           Res(1984)         F14           Nation (Total)         F14           Res(1984)         F14           Nation (Total)         F14           Res(1984)         F14           Nation (Total)         F14           Nation (Total)         F14           Res         F14           Nation (Total)         F14           Res         F14           Nation (Total)         F14           Res         F14           Res                                                                                                    | Potes human<br>Begitz, Ban<br>768 Bayalde<br>hvine, CA 8<br>Date of first<br>Date of first<br>Date of first<br>Date of first<br>Date of first<br>Parallecap II<br>FEP game 15<br>TEINT INF<br>Parallecap I<br>dat 20<br>10<br>Marrie (Last, 1) | Aven<br>(0612<br>(0612<br>(0611)<br>7<br>Canbar<br>(07)<br>CORMA<br>In Provi<br>Spoke | ther Hame (Last Prof.Midde ) See TROUVY [14: Clander [7: Engineer Factor [7: Engineer Factor [7: Engineer  | S23525                         | n. Chi Alegred Ar D<br>• C Alegred Ar D<br>Taxon vial For<br>dura Una |
| Participal         Procession         Procession           Part PLAN INFORMATION         12         12         12           Main Name, Address, City, State, Zie Coste         1         12         12           Al Curl OB LIPE, NOLDERANCE         13         13         13           Mark Name, Address, City, State, Zie Coste         13         13         13           VERACE, Street age/settle line, and particular line in the line of street line in the line of street line in the line of street line in the line of street line in the line of street line in the line of street line in the line of street line in the line of street line in the line of street line in the line of street line in the line of street line in the line of street line in the line of street line of street line of street line in the line of street line of street l                                                                                                    | Policy human<br>Beight, Ban<br>768 Bayalde<br>hvine, CA 8<br>Date of first<br>Date of first<br>Date of first<br>Date of first<br>Date of first<br>Parallecap B<br>FEP game 15<br>TEINT INF<br>Parallecap B<br>State 12<br>Aurore (Last, 1)     | Aven<br>(0612<br>(0612<br>(0611)<br>7<br>Canbar<br>(07)<br>CORMA<br>In Provi<br>Spoke | ther Hame (Last Prof.Midde ) See TROUVY [14: Clander [7: Engineer Factor [7: Engineer Factor [7: Engineer  | S23525                         | n. Chi Alegred Ar D<br>• C Alegred Ar D<br>Taxon vial For<br>dura Una |
| EMEPTIT PLAN INFORMATION                                                                                                    | Policy human<br>Beight, Ban<br>768 Bayalde<br>hvine, CA 8<br>Date of first<br>Date of first<br>Date of first<br>Date of first<br>Date of first<br>Parallecap B<br>FEP game 15<br>TEINT INF<br>Parallecap B<br>State 12<br>Aurore (Last, 1)     | Aven<br>(0612<br>(0612<br>(0611)<br>7<br>Canbar<br>(07)<br>CORMA<br>In Provi<br>Spoke | ther Hame (Last Prof.Midda ) See TROUVY [14: Clander [7: Engineer Factor [7: Engineer Factor [7: Engineer  | S23525                         | n. Chi Alegred Ar D<br>• C Alegred Ar D<br>Taxon vial For<br>dura Una |
|                                                                                                    | Pill Baryaide<br>Poirse, CA B<br>Colles of Brite<br>(BARD/1067<br>Previously IN<br>PEP (point 13)<br>TTEMT INP<br>Metalenerse I<br>Start 13<br>Names (Land, 1                                                                                  | e Aven<br>(3612<br>(36512<br>7<br>Cambor<br>1<br>ORMA<br>10 Procession                | TROPY 14. Gander 15. Constant 15. Constant 1 | 523525<br>int 19.7<br>Otwer P. | factorised For<br>Auro Unit                                           |
| A I D FOR LIPE REDURANCE PD Rev 1991 Reptows RD 0754 VERAGE drive automatics and complex mem 3-112 mem. Sees there:                                                                                                    | Profess, CA B<br>Coales of Briefs<br>(DARDA-1067<br>Proprior Table<br>TEEM (profer 1.5)<br>TEEM (PAP)<br>(profer 1.5)<br>Net adverse of a<br>Neuron (Land, 1                                                                                   | CRMA<br>DRAW                                                                          | TROPY 14. Gander 15. Constant 15. Constant 1 | 523525<br>int 19.7<br>Otwer P. | factorised For<br>Auro Unit                                           |
| PG Box 1981 Neptons, NJ 07754                                                                                                    | Chaine of Broth.<br>Ch4/CSM-15402<br>Piper/Girtupp IN<br>PED <sup>2</sup> growth 1.5<br>TTE:NT INFO<br>Reliablement p. 1<br>Statt 25<br>Neuros (Land, 1                                                                                        | ORMA<br>DORMA                                                                         | TION                                                                                                    | 523525<br>int 19.7<br>Otwer P. | factorised For<br>Auro Unit                                           |
| Neptonic NJ 07754         NERAGE (mini spectration loss and complete terms 1-11 Press, lasse (loss);         N           New PAAGE (mini spectration loss and complete terms 1-11 Press, lasse (loss);         N           Instruction 7 ()         (P Auth, scenarized to 511 Nor denied any);         N           Instruction 7 ()         (P Auth, Node Hota, Scatter 511 Nor denied any);         N           Instruction 7 ()         C Gender ()         N         N           Instruction 7 ()         N Gender ()         N         N           Number ()         N Gender ()         N         N           Number ()         N Gender ()         N         N           Statistical 7 ()         N         N         N           Number ()         N         Statistical 7 ()         N           Number ()         N         Statistical 7 ()         N           Number ()         N         Statistical 7 ()         N           Statistical 7 ()         N         Statistical 7 ()         N           Number ()         N         Statistical 7 ()         N         N           Number ()         N         Statistical 7 ()         N         N           Number ()         N         Statistical 7 ()         N         N                                                                                                    | DACENT 1007<br>Previous R<br>PEP (control 10)<br>TIENT (NP<br>Relationarie)<br>Stat 20<br>Neuros (Land, 1                                                                                                    | ORMA<br>DR Prove                                                                      | TION                                                                                                    | 523525<br>int 19.7<br>Otwer P. | factorised For<br>Auro Unit                                           |
| Newline 7 (1996)     (Flank, compare 5-11 for dimensionly)     (Particular Table 1 (2000)     (Particular Table 1 (2000 | Plandistang N<br>PEP (sould 13)<br>TIENT INFO<br>Nationary (<br>South 23)<br>Name (Land, 1                                                                                                    | ORMA<br>In Prove                                                                      | TICN<br>STICN<br>Statistic That and the To # CT Allow<br>Dependent Child Child                                                                                                    | ins 18.7<br>Other Po           | Are the                                                               |
| Steating 7 (19 tests, complete 5-11 for denies only)      Statistical 7 (20 (4 tests, complete 5-11 for denies only)      Statistical 7 (20 (4 tests))      Statistical 7 (20 (4 tests))      Statistical 7 ( | THENT INFO<br>Partationary I<br>Stat 5<br>Name (Land, 1                                                                                                    | ORMA<br>IL Provi<br>Tyroate                                                           | Dependent Child                                                                                                    | Other PA                       | Are the                                                               |
| n satettppccvv)                                                                                                    | Mailationarap (<br>Saat 23<br>Marte (Lavi, 1                                                                                                    | in Prairy                                                                             | Dependent Child                                                                                                    | Other PA                       | Are the                                                               |
| Satel(DECY)     Carvier     KPringhate Subscript (Disagrading Part     Number     10 Partier NumberConduct to Person named in PS     Date Partie Disagrading Disagrading Parties     Date Disagrading Disagrading Parties     Date Disagrading Disagrading Parties                                                                                                    | Saat 3<br>Norme (Land, I                                                                                                    | Spoke                                                                                 | Dependent Child                                                                                                    | Other PA                       | Are the                                                               |
| Number 12 Palant's Relationship to Person samelins #5  Sumber 12 Palant's Relationship to Person samelins #5  Same 2 Palant's Relationship to Person samelins #5  Palant Palantes Company/Central Result Plan Stand. Additions. Obj. State. 2p Cude                                                                                                    | Norte (Las), I                                                                                                    |                                                                                       |                                                                                                    |                                | de .                                                                  |
| Number Fill Patients Readounting to Person narved in MI<br>and Denne Department Other<br>revise Company Dental Recell Plan Narve, Addition, City, Nare, Zip Code                                                                                                    |                                                                                                    | 0000                                                                                  |                                                                                                    |                                |                                                                       |
| autor Company Cental Randit Par Name. Addition. Cly, State. 20 Cude                                                                                                    |                                                                                                    |                                                                                       |                                                                                                    |                                |                                                                       |
|                                                                                                    |                                                                                                    |                                                                                       |                                                                                                    |                                |                                                                       |
|                                                                                                    |                                                                                                    |                                                                                       |                                                                                                    |                                |                                                                       |
|                                                                                                    | lain of Service                                                                                                    | PERCE                                                                                 | PU 22 Genter 21.Put                                                                                                    | root (Discourd Kik             | engrad by Darme                                                       |
|                                                                                                    |                                                                                                    |                                                                                       |                                                                                                    | 112                            |                                                                       |
| F SERVICES PROVIDED                                                                                                    |                                                                                                    |                                                                                       | and a second second second                                                                                                    |                                |                                                                       |
| edies Date 25, Ana 26, Tools 27, Tools Number(s) 20, Tools 26, Procedure<br>(COVV) of Oral Reviews or Laboration Rubics Code                                                                                                    |                                                                                                    | 296                                                                                   | 30. Descriptor                                                                                                    |                                | 21.Fee                                                                |
| PCCYY) of Oral Bystem of Letter(s) Surface Code                                                                                                    | Pointer                                                                                                    | ON.                                                                                   |                                                                                                    |                                |                                                                       |
| 8120 0.2740                                                                                                    |                                                                                                    | 1 0                                                                                   | Irown Portaliain/Certarric 8                                                                                                    | Substrate                      | 1190.00                                                               |
|                                                                                                    |                                                                                                    | _                                                                                     |                                                                                                    |                                |                                                                       |
|                                                                                                    |                                                                                                    | _                                                                                     |                                                                                                    |                                |                                                                       |
|                                                                                                    |                                                                                                    | -                                                                                     |                                                                                                    |                                |                                                                       |
|                                                                                                    | +                                                                                                    | -                                                                                     |                                                                                                    |                                |                                                                       |
|                                                                                                    | +                                                                                                    | -                                                                                     |                                                                                                    |                                |                                                                       |
|                                                                                                    | ++                                                                                                    | -                                                                                     |                                                                                                    |                                |                                                                       |
|                                                                                                    |                                                                                                    |                                                                                       |                                                                                                    |                                |                                                                       |
|                                                                                                    |                                                                                                    |                                                                                       |                                                                                                    |                                |                                                                       |
| Teeth Information (Place X on each reasing tooth) 34. Degrees Cale                                                                                                    |                                                                                                    |                                                                                       | (800-50-48)                                                                                                    | 31a Otter<br>Feetal            |                                                                       |
| 4 5 6 7 8 9 10 11 12 13 14 15 18 34a Diagrami Cel                                                                                                    |                                                                                                    | 2-                                                                                    |                                                                                                    | 11. Take Fee                   | 1100.00                                                               |
| THE American's Discontoone                                                                                                    |                                                                                                    | -                                                                                     |                                                                                                    | 30. 100 Feb                    | 1190.00                                                               |
|                                                                                                    |                                                                                                    |                                                                                       | TREATMENT INFORMAT                                                                                                    |                                |                                                                       |